#### Design Patterns S. Rosmorduc

## Design Patterns

- Models of reusable architectures
- Concepts from «real-life» architectures (of<br>| buildings) buildings buildings)
- Classical book

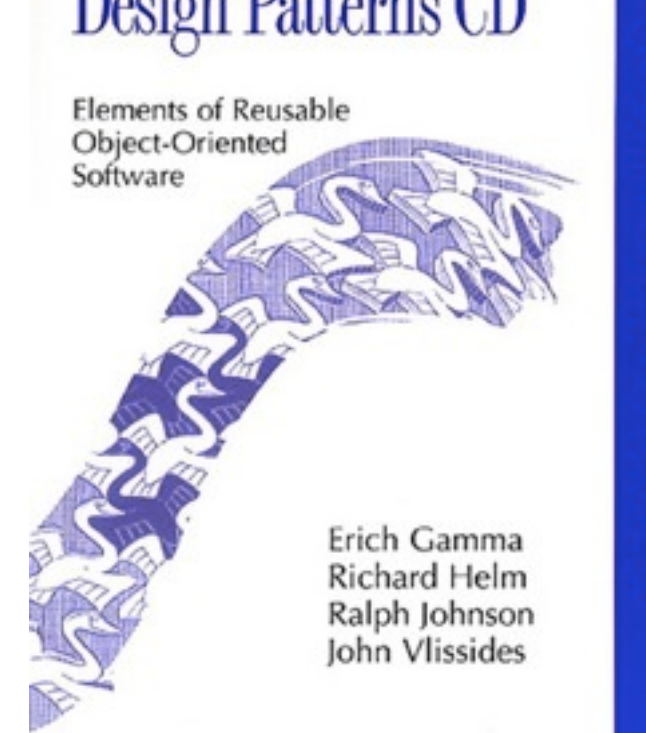

# Why

- Object oriented architectures are difficult to design
- Some 'micro-architectural' designs are often useful
- Those designs are called «patterns»
- They provide a **common vocabulary**

## Before patterns a few simple rules

- Don't repeat yourself: a responsability should be encoded in **one** place.
- A class represents a «simple» **concept** and represents it well.
- methods should do one thing, and have few parameters.

## *«code for interfaces, not for implementation»*

- a class «A» should normally only «know» interfaces, not other classes :
	- instance variables should be interfaces
	- parameters should be interfaces...
- thus, any class can be replaced by a mock implementation : good for testing
- encourages low coupling between classes.

#### Patterns and their uses

- «cooking» recipes
- common vocabulary
- structural elements

### Pattern description

- Pattern name: allows use of pattern for describing architecture.
- Motivation: what problems are solved
- Description and sample implementation
- Consequences: pros and cons, guideline for choosing to use this pattern.

## A few examples of patterns

## Singleton

- Motivation: some objects must exist only in one instance (example: printers spooler)
	- we want to be able to retrieve only one instance of those objects
	- we want to do it easily

## Singleton: description

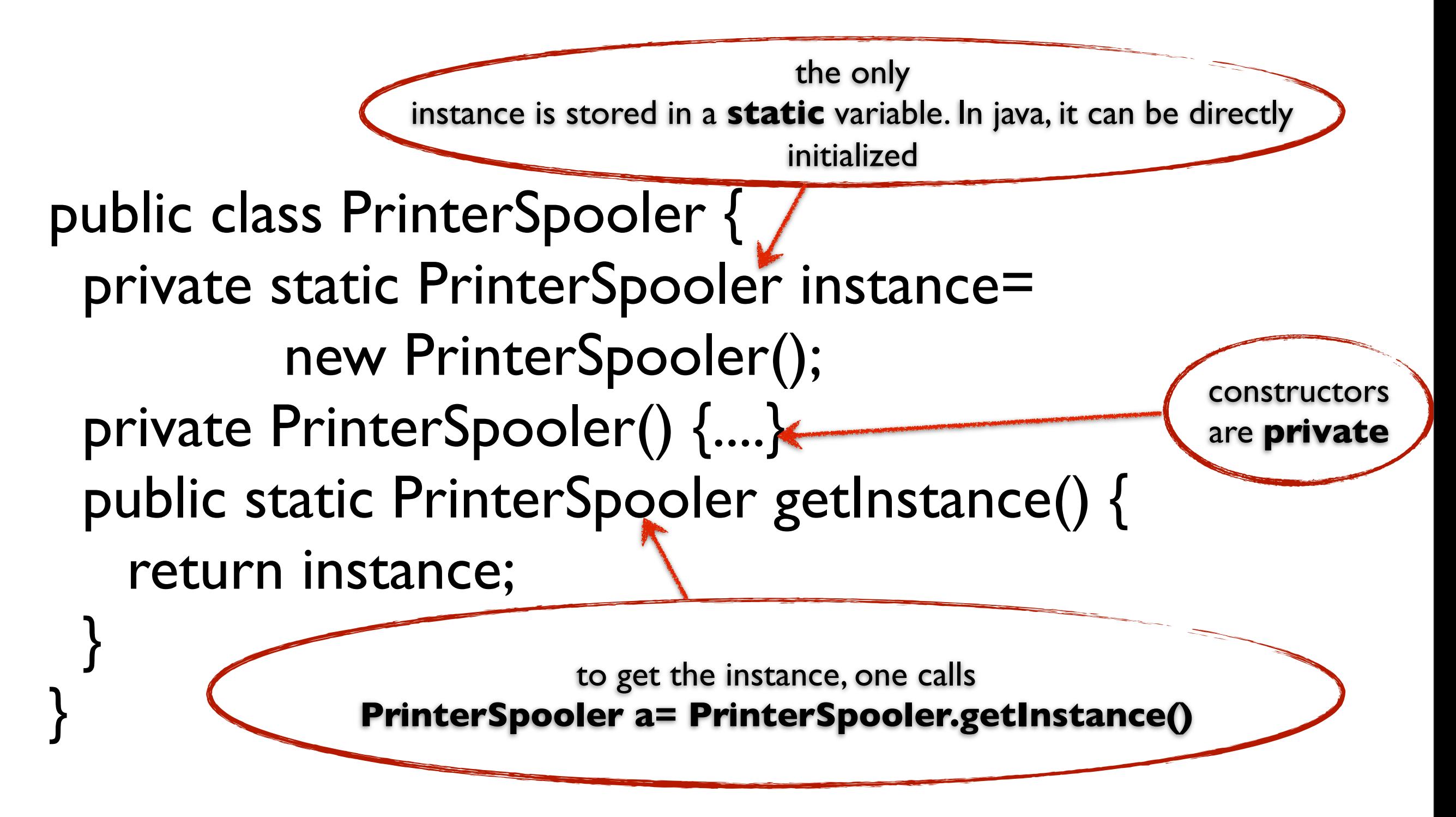

## Singletons: examples

• java libraries: lots of singletons or variants of singletons.

Console c= System.console();

Calendar rightNow = Calendar.getInstance();

Runtime runtime= Runtime.getRuntime()

## Singleton: consequences

- Basically, a «sophisticated» global variable.
- easy to do
- **Bad** for **testing** (can't be replaced by something else)
- better solutions: repository (JNDI) or *dependency injection*.

## Composite

- Motivation: manipulate elements, as in text or graphical processors, where some elements can be groups of other elements.
- Idea: the «group-like» elements should hold a list of children elements

## Composite implementation

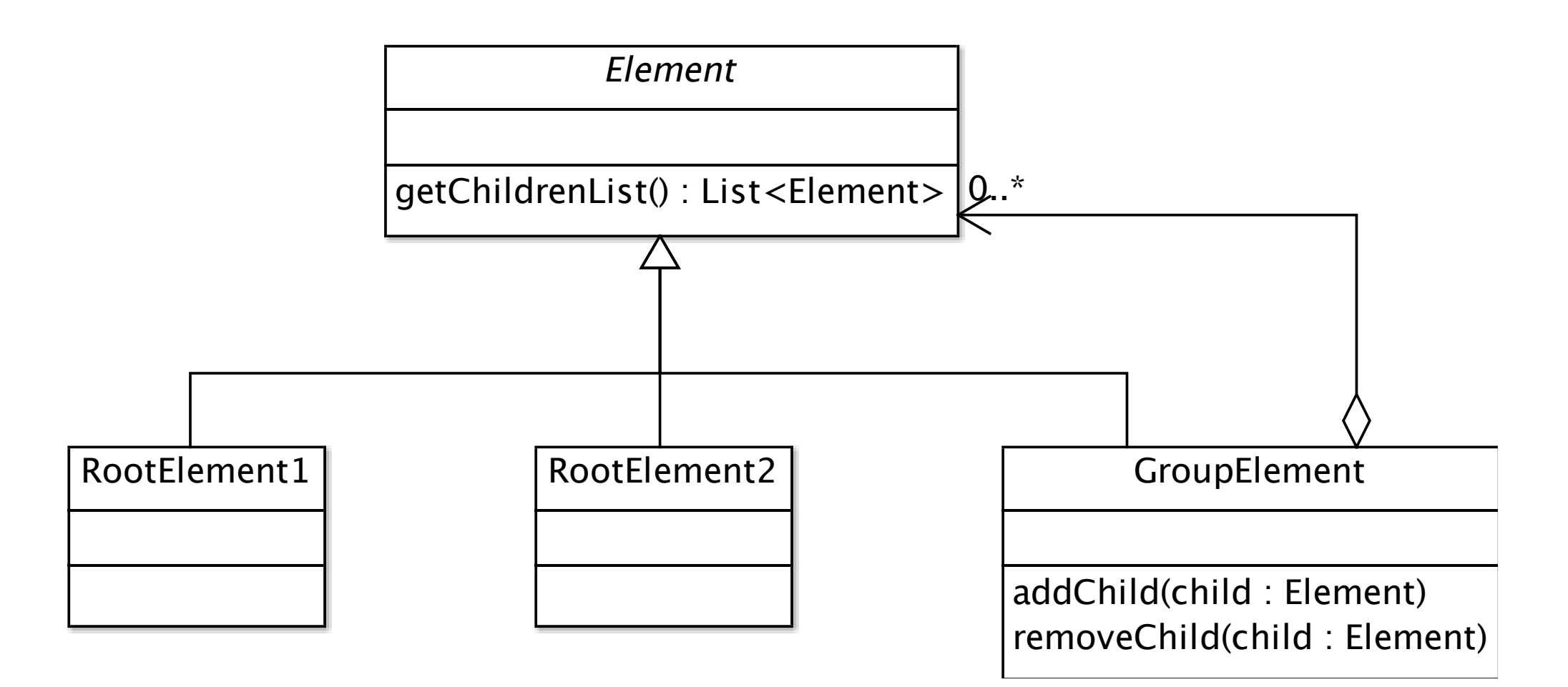

## Composite

- Note that we placed «getChildrenList()» on Element: simple navigation. All elements have a children list, which might be empty.
- Some implementations (including the original one) put addChild and removeChild in Element. Not safe.

## Example : structured document

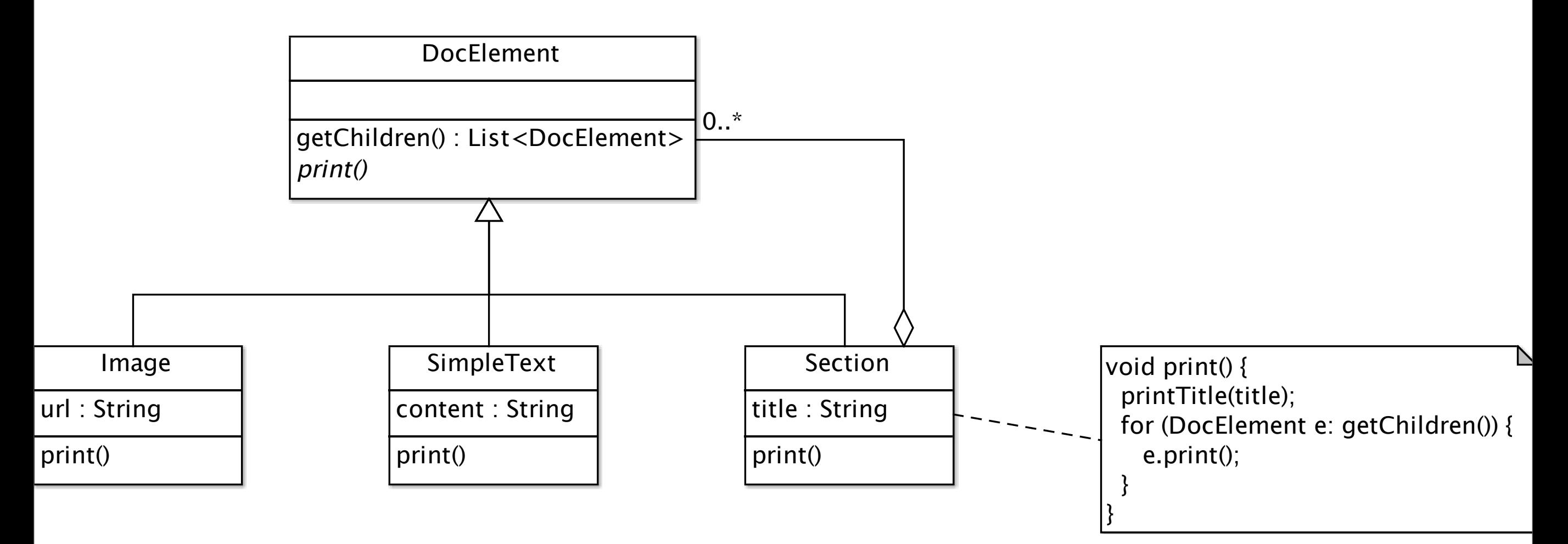

• Motivation: if lots of operations can be done on a class hierarchy, one might end with overly «heavy» classes, which are then difficult to reuse. We would like to take non-fundamental operations away from the hierarchy implementation.

## Visitor (Motivation)

- The tree class: many possible methods, height, sumOfValues, contains...
- how to add a new operation? do we always need to modify the whole class hierarchy?
- **• we want a way to provide new manipulation without changing those classes.**

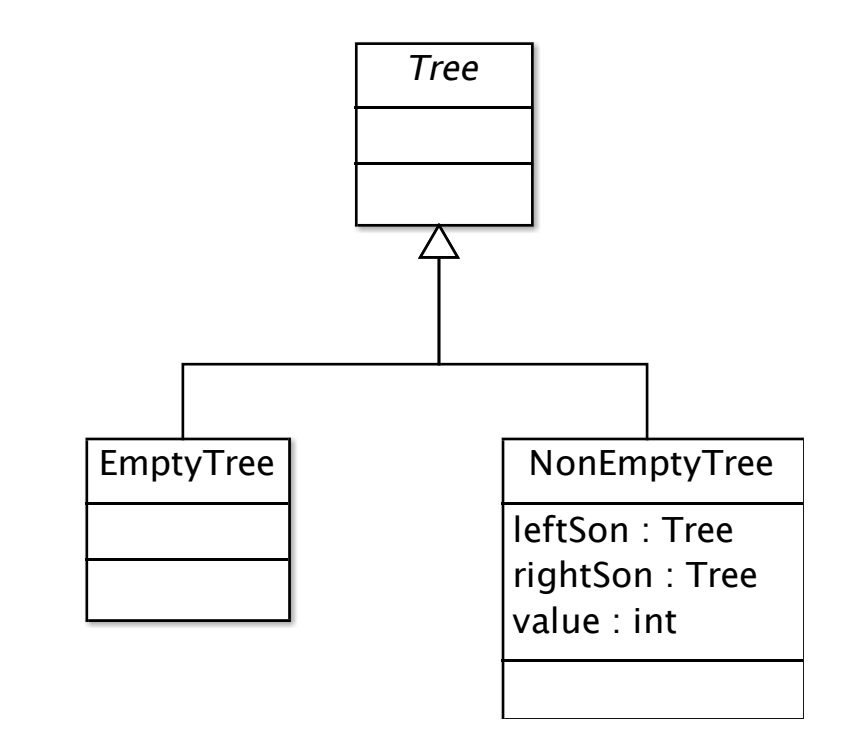

## Visitor (Motivation)

- <sup>a</sup>**bad** solution : using instanceof : public static int sum(Tree t) { if (t instanceof EmptyTree) { return 0;
	- } else {

}

}

NonEmptyTree t1= (NonEmptyTree)t; return t1.getValue()+ sum(t1.getLeftSon())+ sum(t1.getRightSon());

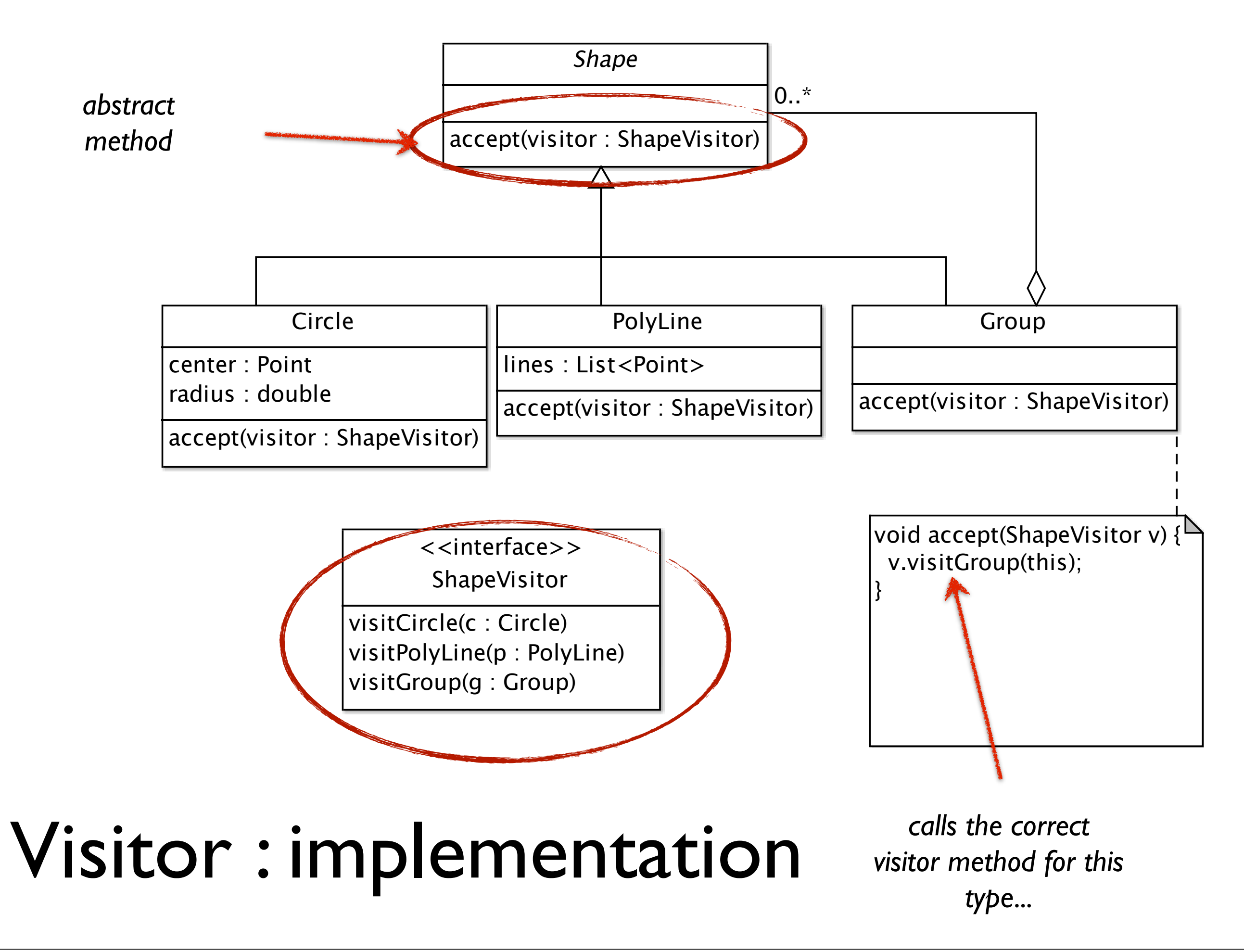

```
abstract class Tree {
  public abstract void accept(TreeVisitor v);
}
class EmptyTree {
  public void accept(TreeVisitor v) {
    v.visitEmptyTree(this);
 }
}
interface TreeVisitor {
  void visitEmptyTree(EmptyTree t);
  void visitNonEmptyTree(NonEmptyTree t);
}
```

```
class NonEmptyTree {
  Tree left, right;
  int value;
 .....
  public void accept(TreeVisitor v) {
    v.visitNonEmptyTree(this);
 }
}
```

```
class SumVisitor implements TreeVisitor {
  int result= 0;
  public void visitEmptyTree(EmptyTree t) {
 }
  public void visitNonEmptyTree(NonEmptyTree t) {
    result += t.getValue(); t.getLeft().accept(this);
     t.getRight().accept(this);
 }
  public int getResult() {
    return result;
 }
}
```
## Using the visitor...

Tree t=..........; SumVisitor v= new SumVisitor(); t.accept(v); int result= v.getResult();

#### Reusable visitors...

```
abstract class InfixVisitor implements TreeVisitor {
   public final void visitNonEmptyTree(NonEmptyTree t) {
     t.getLeft().accept(this);
     processValue(t.getValue());
     t.getRight().accept(this);
 }
  public abstract void processValue(int value);
}
```
#### Sum visitor, revised

```
class SumVisitor extends InfixVisitor {
 int result= 0;
  public void processValue(int value) {
   result+= value;
 }
  public int getResult() {
    return result;
 }
}
```
#### Visitor: discussion

- fancy Object Oriented «switch» on a class hierarchy
- allows to extends functionnalities without changing the classes.
- possible use of inheritance to create generic visitors
- very often used with composites
- a way to simulate the functionnalities of some languages like Caml, which have «pattern matching» on values

#### Patterns as

#### architectural guides

- Find the problems in the code which can be solved using a known pattern
- program using the said pattern use the «standard» names (e.g. «visit», «accept», «getInstance()» when possible
- beware of over-engineering (*YAGNI* : «**Y**ou **a**in't **g**onna **n**eed **i**t»)
- Refactoring to pattern

## Pattern types (original book)

- **Creation** : pattern for creating new objects
- **Structural** : how classes and objects are connected together
- **Behavioural** : how classes interact, and which object gets which responsability

## All patterns

#### **• Creational Patterns**

• abstract factory, builder, factory Method, prototype, singleton

#### **• Structural Patterns**

adapter, bridge, composite, decorator, facade, flyweight, proxy

#### **• Behavioural patterns**

• chain of responsibility, command, interpreter, iterator, mediator, memento, observer, state, strategy, template method, visitor.

### A few more patterns

- Factory method
- Abstract factory
- Decorator
- Command
- Facade

# Bibliography

- Eric Gamma et al. [«Design Patterns,](http://fr.wikipedia.org/w/index.php?title=Design_Patterns&action=edit&redlink=1) Elements of Reusable Object-Oriented Software»
- Martin Fowler, «Patterns of Enterprise Application Architecture»
- Joshua Kerievsky, «Refactoring to Patterns»
- [http://en.wikipedia.org/wiki/](http://en.wikipedia.org/wiki/Software_design_pattern) Software design pattern : good starting point, with a list of patterns

#### Exercice 1

- Identify the patterns used in the following java classes
	- org.w3c.dom.Node and Element
	- LineNumberReader: which pattern : Bridge, Mediator, Decorator, Command ?
	- BorderFactory : is it AbstractFactory or Factory Method ?

#### Exercice

- Propose a (simple) system for *representing* HTML pages. We want to cover at least the following tags: p, h1, em, ul, li and img.
- Use a *visitor* to create an actual web page from the previous representation